## **AutoCAD Free Download**

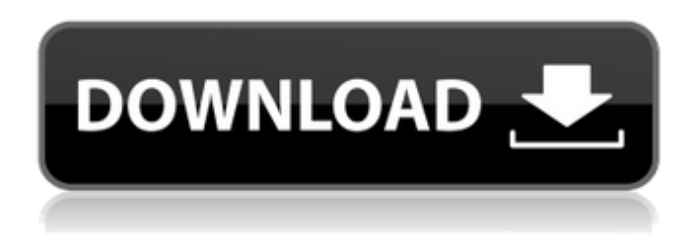

### **AutoCAD Crack+ Free PC/Windows 2022 [New]**

General AutoCAD is available in several editions, with the most recent versions available for macOS, Windows, and Linux. The desktop versions of AutoCAD are sold in volume licensing, annual maintenance, or perpetual licenses. The AutoCAD mobile versions are sold in volume licenses. AutoCAD 2017 is a substantial revision to the previous release of the AutoCAD software. The latest release of AutoCAD (2017) is the latest release of AutoCAD in the 2017 Edition; it is thus distinct from the 2013 edition, the 2016 edition, and the 2015 edition. Version history AutoCAD is based on two other successful products: AutoCAD LT and AutoCAD Architecture. Since its launch, the application has undergone an extensive overhaul and update which has included new features, significant performance improvements, and various enhancements to the interface. Autodesk first introduced AutoCAD in 1982. The first public version of AutoCAD was AutoCAD 1.0, which was released on November 27, 1982, for the MS-DOS operating system. AutoCAD 1.0 included only line drawing and block construction. Later that year, the first version of the AutoCAD for the Apple II was introduced. This version (AutoCAD 1.1) included line and arc drawing, and blocks were available for the first time. AutoCAD 1.5 (released in 1984) was an update for the Apple II that included a number of features, including an improved "lightbox" interface (an adjustable window that displayed the drawing area) and one-click annotation. AutoCAD 2.0 (introduced in 1986) was the first release to support microcomputer graphics hardware. This enabled AutoCAD to display more of the screen in the drawing window, and to allow the user to "paint" directly on the computer screen. AutoCAD 2.5 (introduced in 1988) was the first release of AutoCAD for the Apple Macintosh and Windows. With this release, AutoCAD gained the ability to work with a drawing table that was set up on-screen, and became the first release to support non-vector objects (nodes) and dynamic input (instances of objects that move, deform, etc). AutoCAD 3.0 (introduced in 1992) was the first release of AutoCAD for Microsoft Windows. This release featured improved graphics rendering, better printing performance,

### **AutoCAD Crack [Mac/Win]**

On October 31, 2015, AutoCAD Torrent Download was discontinued as a standalone software application, and is now a part of AutoCAD LT. The XML capabilities of AutoCAD was first demonstrated in 2007. As CAD software has been increasingly integrated with 3D software such as 3D Studio MAX and 3ds Max the popularity of 3D-Rendered applications has grown. Many of the 3D rendering applications incorporate AutoCAD as a drawing and output format. As AutoCAD is a well-known and widely used drawing format in 3D, it has been the main driver for the adoption of the format. Since 2014 the ability to export DWG files has been included in the standard AutoCAD (X/R) version. History AutoCAD is the successor to AutoCAD 2000, introduced in 1999. Its first decade of development produced a design review-centric product, including a command line interface. At the same time, it was used by architects, engineers, and other professionals. The user-friendly interface and features improved the usefulness of AutoCAD, and the product was sold on its own and as a part of Autodesk's other products. Autodesk was the only CAD supplier at the time to be

a major software producer and a major CAD software provider. AutoCAD 2000 is a powerful program for the creation of technical drawings, such as those needed for construction projects, and was a breakthrough product for the professional CAD market. It is AutoCAD's predecessor of all current version of AutoCAD. AutoCAD 2010, with its command line interface, designed for the creation of technical drawings, was first released in 2009, with version 2 of the product, AutoCAD 2010 Essentials, the following year. Later that year, a new GUI-based version of AutoCAD 2010, known as AutoCAD 2010 Essentials, was released. The current incarnation of AutoCAD is AutoCAD 2014, released in 2012. In 2016 Autodesk, sold by the software company Dassault Systèmes, announced it would be moving forward with a new release of AutoCAD in 2019. In the same announcement Autodesk said that "the Company has a clear vision of where it plans to take AutoCAD, AutoCAD LT and AutoCAD Architecture in the next few years." Development The beginning of development on AutoCAD was in 1992 when it was started by a small ca3bfb1094

# **AutoCAD Crack + (April-2022)**

How to activate your Autodesk account Open Autodesk. Enter the Product Code. Enter the Product Key. Click Connect Account. Enter the username and password. Enter the 2-factor authentication code. Press login. Click Activate. You can now start using the application. How to download Autodesk Design Review Make sure that you have Autodesk Design Review 2017. Click on the Autodesk Design Review logo on the desktop. Click on the Autodesk Design Review menu from the drop-down menu. Click on the Autodesk Design Review Program. Enter your login name and password in the appropriate fields. Click on the download button. You will be prompted to save the program. Install the program. The program will ask for the location of the download file. Click on Open. Click on the Autodesk Design Review 2017 Setup. Click on the Install button. Click on Next. Click on the Finish button. The program will start the download. Download the program. Click on the Autodesk Design Review 2017 icon on your desktop. Click on the Autodesk Design Review 2017 menu. Click on the Autodesk Design Review menu item. Click on the Autodesk Design Review 2017 icon. Enter your login name and password. Click on the ok button. You can now start using the program. How to download Autodesk Inventor Make sure that you have Autodesk Inventor 2017. Click on the Autodesk Inventor logo on the desktop. Click on the Autodesk Inventor menu from the drop-down menu. Click on the Autodesk Inventor Program. Enter your login name and password in the appropriate fields. Click on the Ok button. Click on the Autodesk Inventor 2017 icon on your desktop. Click on the Autodesk Inventor 2017 menu. Click on the Autodesk Inventor 2017 icon. Enter your login name and password. Click on the ok button. You can now start using the program. How to download Autodesk 3ds Max Make sure that you have Autodesk 3ds Max 2017. Click on the Autodesk 3ds Max logo on the desktop. Click on

### **What's New in the?**

Rapidly send and incorporate feedback into your designs. Import feedback from printed paper or PDFs and add changes to your drawings automatically, without additional drawing steps. (video: 1:15 min.) Content-Aware Marge: Receive comments on the geometry of your drawings so that you can quickly fix inaccuracies. The more shapes you add, the faster it works. (video: 1:21 min.) Receive comments on the geometry of your drawings so that you can quickly fix inaccuracies. The more shapes you add, the faster it works. (video: 1:21 min.) Photo CDR: Import photos and video directly into your drawing, allowing you to insert a photo of a building into your drawing and coordinate the shape with a new line. (video: 1:36 min.) Import photos and video directly into your drawing, allowing you to insert a photo of a building into your drawing and coordinate the shape with a new line. (video: 1:36 min.) Filament/BOM Technology: Print a new set of files using the same tool you are using to edit your drawing. This technology allows you to print more accurately and effectively with fewer paper cuts. (video: 1:50 min.) Print a new set of files using the same tool you are using to edit your drawing. This technology allows you to print more accurately and effectively with fewer paper cuts. (video: 1:50 min.) Trapezoids: Create more accurately with new bounding boxes, automatic contours, and inline dimensions. This technology also creates and inserts new shapes based on imported user coordinates. (video: 1:52 min.) Create more accurately with new bounding boxes, automatic contours, and inline dimensions. This technology also creates and inserts new shapes based on imported user coordinates. (video: 1:52 min.) Rectangles/Squares/Blobs: Create more accurately with new bounding boxes, automatic contours, and inline dimensions. (video: 2:00 min.) Create more accurately with new bounding boxes, automatic contours, and inline dimensions. (video: 2:00 min.) New Tools: Create interactively with the new Solid View tools. (video: 1:55 min.) Create interactively with the new Solid View tools. (video: 1:55 min.) Paragraphs: Automatically set a

## **System Requirements:**

Windows XP, Vista, 7, 8, 10, Linux 64 bit with OpenGL Minimum Requirements: CPU: 2.6 GHz RAM: 1 GB OS: 64 bit with OpenGL support Graphics card: 2GB VRAM Hard Drive: 6GB free space Additional Notes: You will need a copy of the game to install (or buy the full game) Actual performance may vary on different PCs Good Luck We provide a fast download system, our

https://wastelandconstruction.com/wp-content/uploads/2022/07/AutoCAD Crack Activator Latest-1.pdf <https://www.theblender.it/wp-content/uploads/2022/07/AutoCAD-50.pdf> <https://aapanobadi.com/2022/07/23/autocad-23-1-crack-free-win-mac-2022/> <http://www.b3llaphotographyblog.com/autocad-crack-download-2022-new/> <https://www.mozideals.com/advert/autocad-crack-serial-key-free-download/> <http://ifurnit.ir/2022/07/23/autocad-21-0-crack-free-registration-code-for-pc/> <https://waterseal.in/wp-content/uploads/2022/07/reveyule.pdf> <https://superstitionsar.org/autocad-license-keygen-free-download/> <https://hradkacov.cz/wp-content/uploads/2022/07/AutoCAD-32.pdf> <https://ssmecanics.com/autocad-crack-patch-with-serial-key-free-download/> <http://www.studiofratini.com/autocad-24-2-3264bit-updated-2022/> <https://ninja-hub.com/autocad-crack-registration-code-free-download-latest-2022/> <https://www.ecelticseo.com/wp-content/uploads/2022/07/quablat.pdf> <http://quitoscana.it/2022/07/24/autocad-crack-full-version-for-windows/> <https://www.thebangladeshikitchen.com/wp-content/uploads/2022/07/AutoCAD-63.pdf> [https://www.ristorantilatinoamericani.it/wp-content/uploads/2022/07/AutoCAD\\_Torrent\\_Activation\\_Code.pdf](https://www.ristorantilatinoamericani.it/wp-content/uploads/2022/07/AutoCAD_Torrent_Activation_Code.pdf) <https://cecj.be/autocad-20-1-crack-download-2/> <http://allforyourhouse.com/wp-content/uploads/annlumi.pdf> <http://www.dblxxposure.com/wp-content/uploads/2022/07/leamulm.pdf> <https://shaeyeeka.fun/?u=k8pp605>